## SAP ABAP table DPR\_OBJLINK {Object Link}

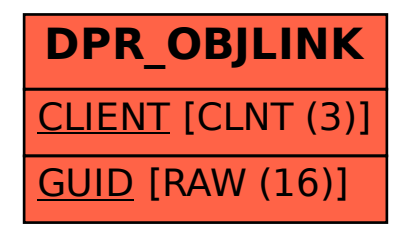